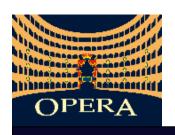

# ROOT VMC in OPERA

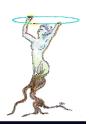

- OPERA physics
- Software framework
- OpSim: VMC simulation package
- · Specificities, requirements and milestones

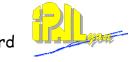

## OPERA physics:

- « low » energy (~1-20 GeV)

- short (~microns) and long dist. (~meters)

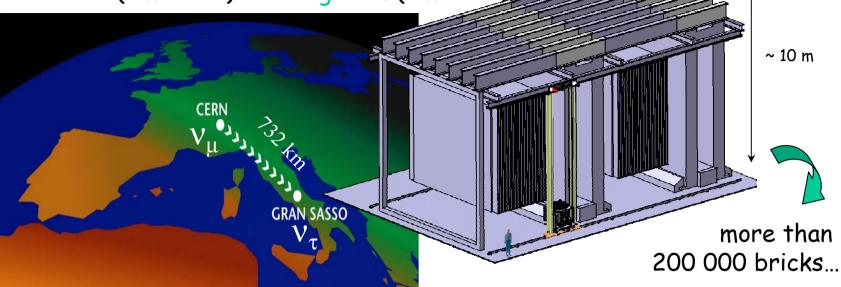

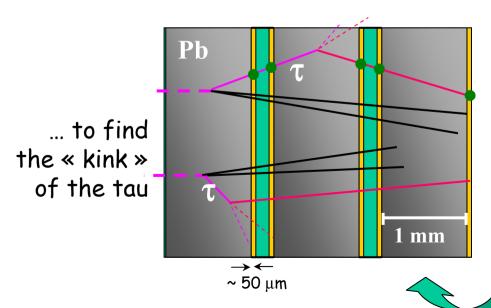

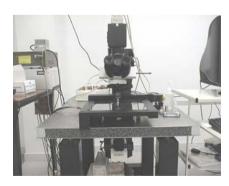

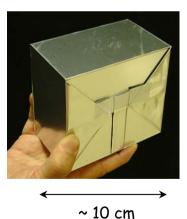

... photographic emulsions scanned by microscopes...

ROOT VMC workshop - CERN - December 2004

#### OPERA software framework:

- developed on RH7.3/cern, validated on SLC3
- a serie of CMT pakages compatible with last ROOT and last VMC versions
- OpSim (VMC) is one of the algorithms-like packages

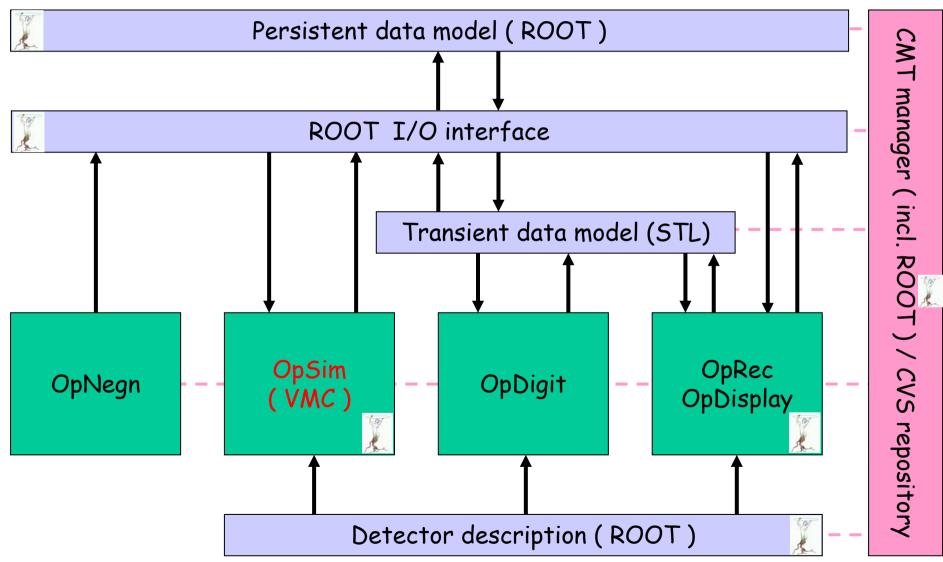

#### Configuration Management Tool:

- all OPERA packages are CMT configured (Ch.Arnault, J.E. Campagne, LAL Orsay)

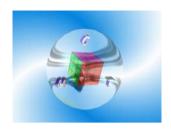

CMT interface to ROOT VMC (e.g. geant3)

used in OpSim package: (requirement file from OpSim/v\*/cmt)

```
package OpSim
author Toto

use OperaPolicy v*
use ROOTVMC v* CMTI

branches doc
...
```

Some (not so difficult) problems:

- geant3: vmc library has the same name as cernlib one (libgeant321)
- geant4: vmc include files are put in several directories
- fluka ???

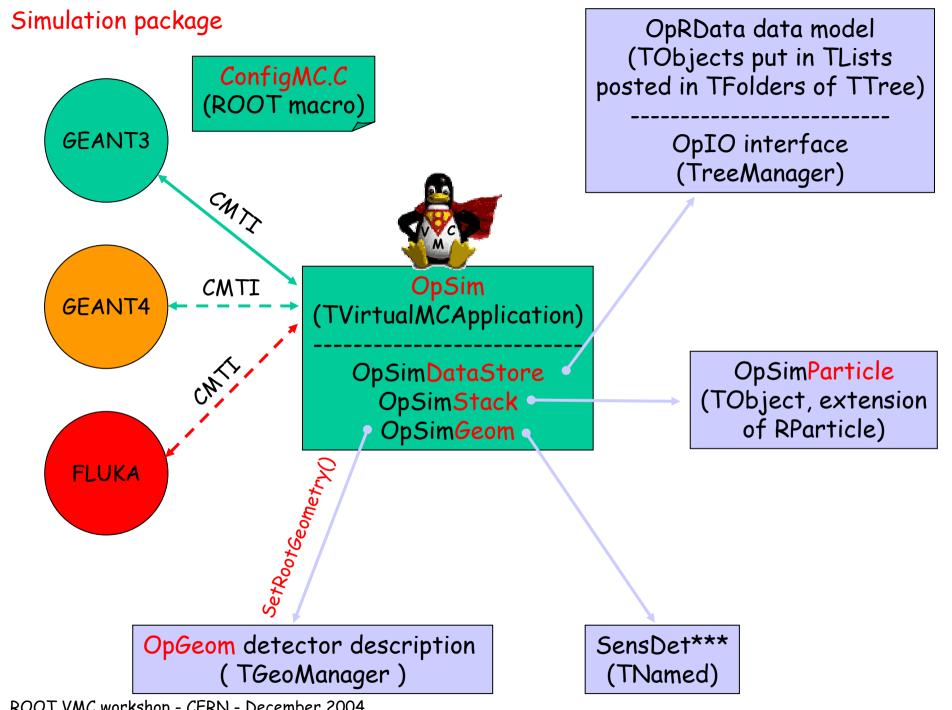

ROOT VMC workshop - CERN - December 2004

#### OpGeom detector description:

- from the ROOT TGeoManager package
- OPERA volumes are « simple », try to avoid "MANY" flag
- OpGeom.root file, less than 120 kB, more than 48 Millions nodes
- use SetRootGeometry() in OpSim VMC application

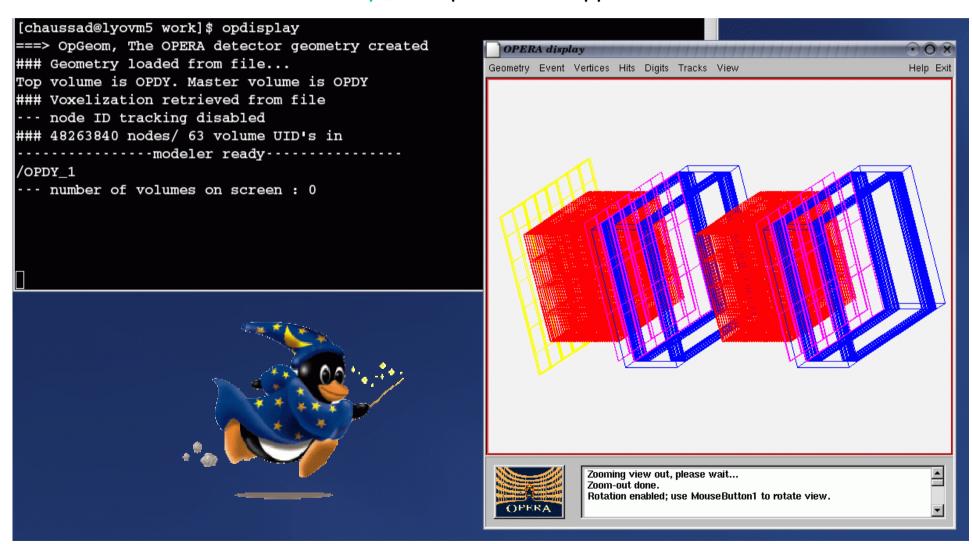

## ConfigMC.C:

Configure

Configure geometry

Configure simulator

```
void ConfigMC() {
 // Set Input/Output options
 gOpSim->GetDataStore()->SetInputFile("numucc.root");
 gOpSim->GetDataStore()->SetInputTree("TreeMC");
 gOpSim->GetDataStore()->SetOutputFile("simEvents.root");
 gOpSim->GetDataStore()->SetOutputTree("TreeMCH");
 gOpSim->GetDataStore()->SetNumberOfEvents(3300);
 // Set geometry options
 gOpSim->GetGeom()->SetFullGeometry(kFALSE);
 gOpSim->GetGeom()->SetVolOfPrimVert("PBPL");
 gOpSim->GetGeom()->SetBrickOn();
 gOpSim->GetGeom()->SetTscinOn();
 gOpSim->GetGeom()->SetSpectroRPCOn();
 gOpSim->GetGeom()->SetDriftTubeOn();
 gOpSim->GetGeom()->SetXPCOn();
 // Choose and init a simulator
 ConfigG4();
```

#### ConfigMC.C:

```
void ConfigG3() {
 gSystem->Load("libdummies.so");
                                                                    No specific
 gSystem->Load("libgeant3vmc.so");
                                                                    difficulty
  TGeant3* geant3 = new TGeant3("OPERA C++ Interface to Geant3");
  geant3->SetAUTO(1);
  geant3->SetPAIR(1);
 geant3->SetCOMP(1);
  geant3->SetPHOT(1);
 geant3->SetPFIS(0);
                                       geant3->SetCut("CUTGAM", 0.001);
 geant3->SetDRAY(0);
                                       geant3->SetCut("CUTELE", 0.001);
 geant3->SetANNI(1);
                                       geant3->SetCut("CUTNEU", 0.01);
 geant3->SetBREM(1);
                                       geant3->SetCut("CUTHAD", 0.01);
 geant3->SetHADR(1);
  geant3->SetMUNU(0);
                                       geant3->SetCut("CUTMUO", 0.01);
  geant3->SetDCAY(1);
                                       geant3->SetCut("BCUTE", 0.001);
 geant3->SetLOSS(2);
                                       geant3->SetCut("BCUTM", 0.001);
 geant3->SetMULS(1);
                                       geant3->SetCut("DCUTE",1000.);
 geant3->SetRAYL(1);
                                       geant3->SetCut("DCUTM",1000.);
 geant3->SetCKOV(1);
 geant3->SetSTRA(0);
 geant3->SetABAN(0);
                                       geant3->SetSWIT(4,0);
 geant3->SetOPTI(2);
                                       geant3->SetDEBU(0,0,0);
  geant3->SetMaxNStep(10e5);
```

# ConfigMC.C:

Use only global **GFANT4** libraries for the time being

geant4\_vmc libraries

```
void ConfigG4() {
 gSystem->Load("$CLHEP BASE DIR/lib/libCLHEP");
 gSystem->Load("libG4global.so");
 gSystem->Load("libG4graphics_reps.so");
 gSystem->Load("libG4intercoms.so");
 gSystem->Load("libG4materials.so");
 gSystem->Load("libG4geometry.so");
 gSystem->Load("libG4particles.so");
 gSystem->Load("libG4track.so");
 gSystem->Load("libG4processes.so");
 gSystem->Load("libG4tracking.so");
 gSystem->Load("libG4digits hits.so");
 gSystem->Load("libG4event.so");
 gSystem->Load("libG4readout.so");
 gSystem->Load("libG4run.so");
 gSystem->Load("libG4interfaces.so");
 gSystem->Load("libG4modeling.so");
 gSystem->Load("libG4vis management.so");
 gSystem->Load("libG4Tree.so");
 gSystem->Load("libG4visXXX.so");
 gSystem->Load("libG4visHepRep.so");
 gSystem->Load("libG4FR.so");
 gSystem->Load("libGLU");
 gSystem->Load("libGL.so");
 gSystem->Load("libG4OpenGL.so");
 gSystem->Load("libG4RayTracer.so");
 gSystem->Load("libG4VRML.so");
 gSystem->Load("libG3toG4.so");
 gSystem->Load("libroottog4");
 gSystem->Load("libg4toxm1");
 gSystem->Load("libgeant4vmc");
 TG4RunConfiguration * runConfiguration = new TG4RunConfiguration();
```

geant4->ProcessGeantMacro("g4config.in");

# q4config.in:

TGeant4\* geant4 = new TGeant4("TGeant4", "The Geant4 Monte Carlo", runConfiguration);

```
/mcVerbose/all 0
/mcVerbose/runAction 1
/mcVerbose/physicsList 1
```

Pb: not really clear how to implement user's physics list...

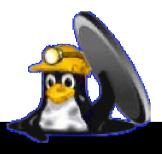

## Specificities:

- It seems that everything works well with geant3 vmc
- Some « technical » difficulties to work with geant4 vmc (geometry control, physics list)
- News for FLUKA vmc? (Help « may » be provided)
- tau generated particule and charmed generated particles are OPERA specific:

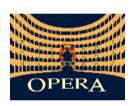

- set lifetime to infinite
- set decay modes to none (stable particules)
- track these in emulsion and stop tracking on demand

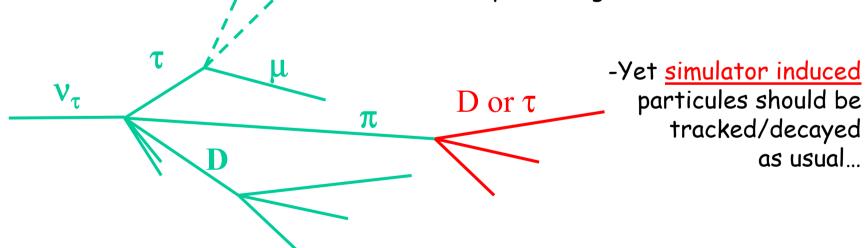

Easy to implement in the vmc application using TGeant3::DefineParticle, More difficult in the geant4 vmc case

#### Milestones:

- 2004 production (running):
  - still using « old » OpRoot package à la AliRoot
  - still using ROOT 3.\*
  - still running on RH 7.3 / cern

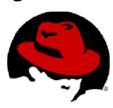

- 2005 production (planned):

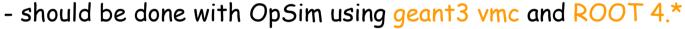

- should be done on SLC3
- test OpSim with geant4 vmc
- looking forward to fluka vmc

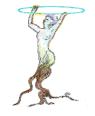

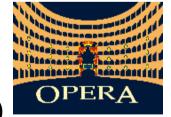

- 2006 production (data taking!)
  - should be done with OpSim using fluka vmc